## **Peticiones**

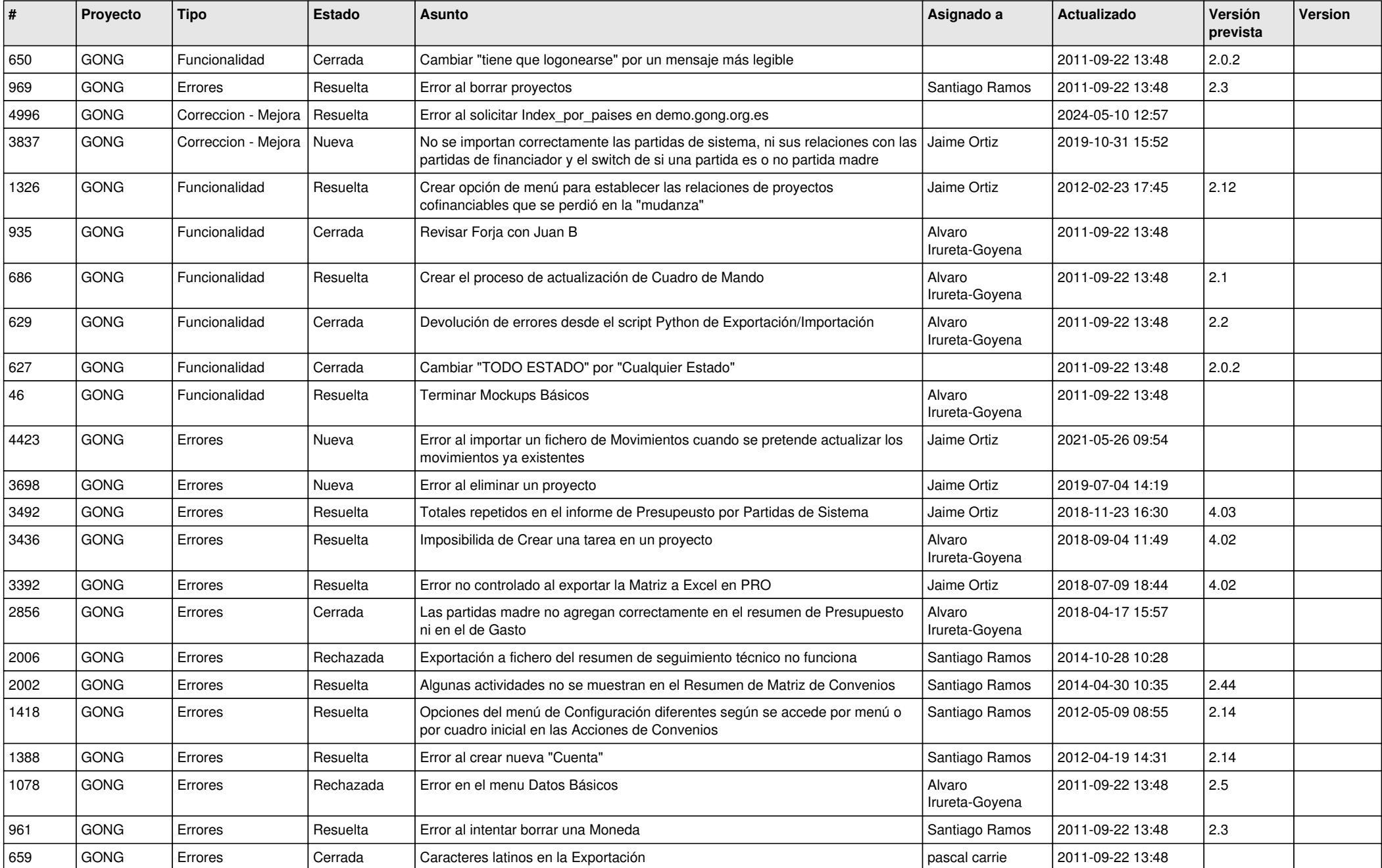

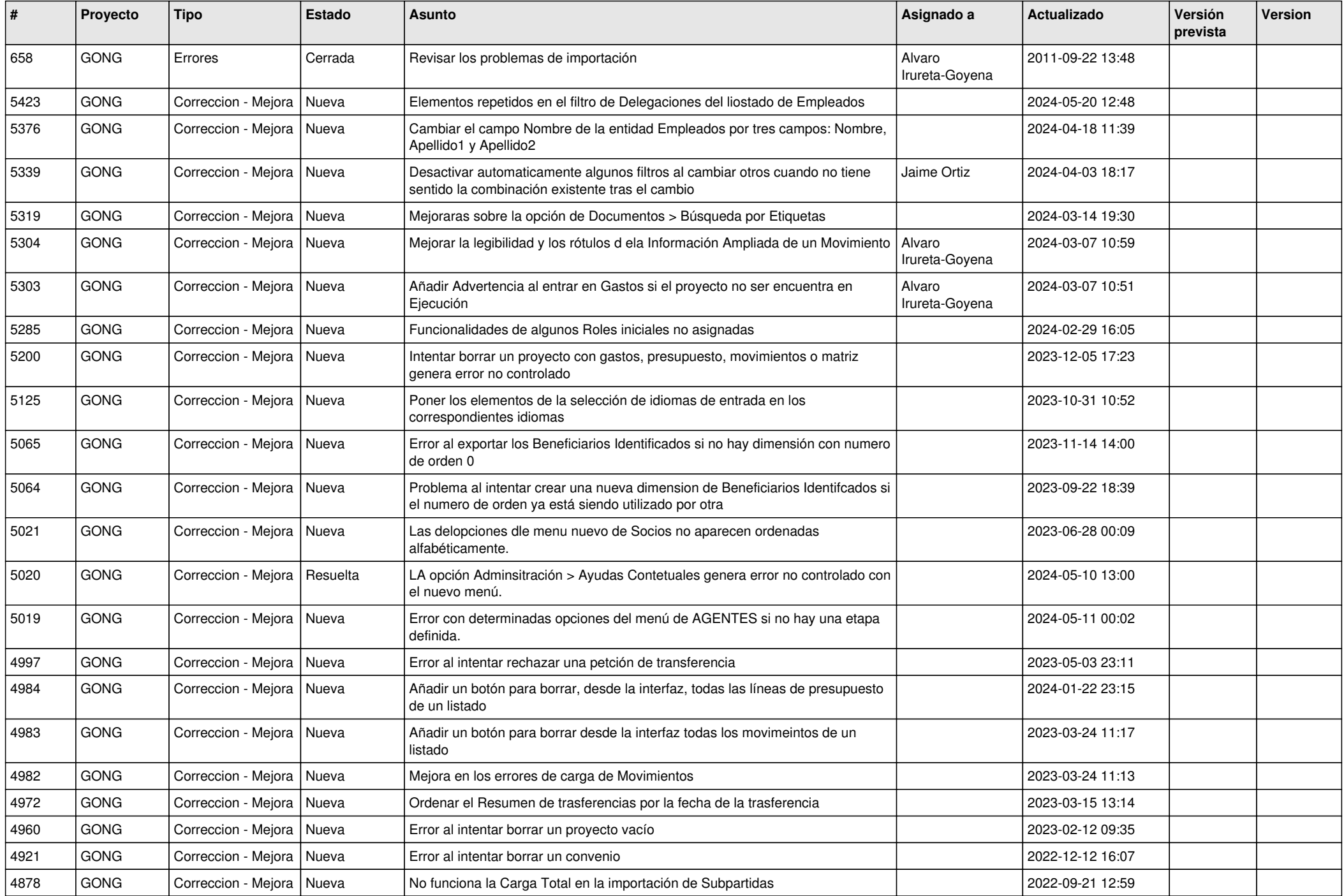

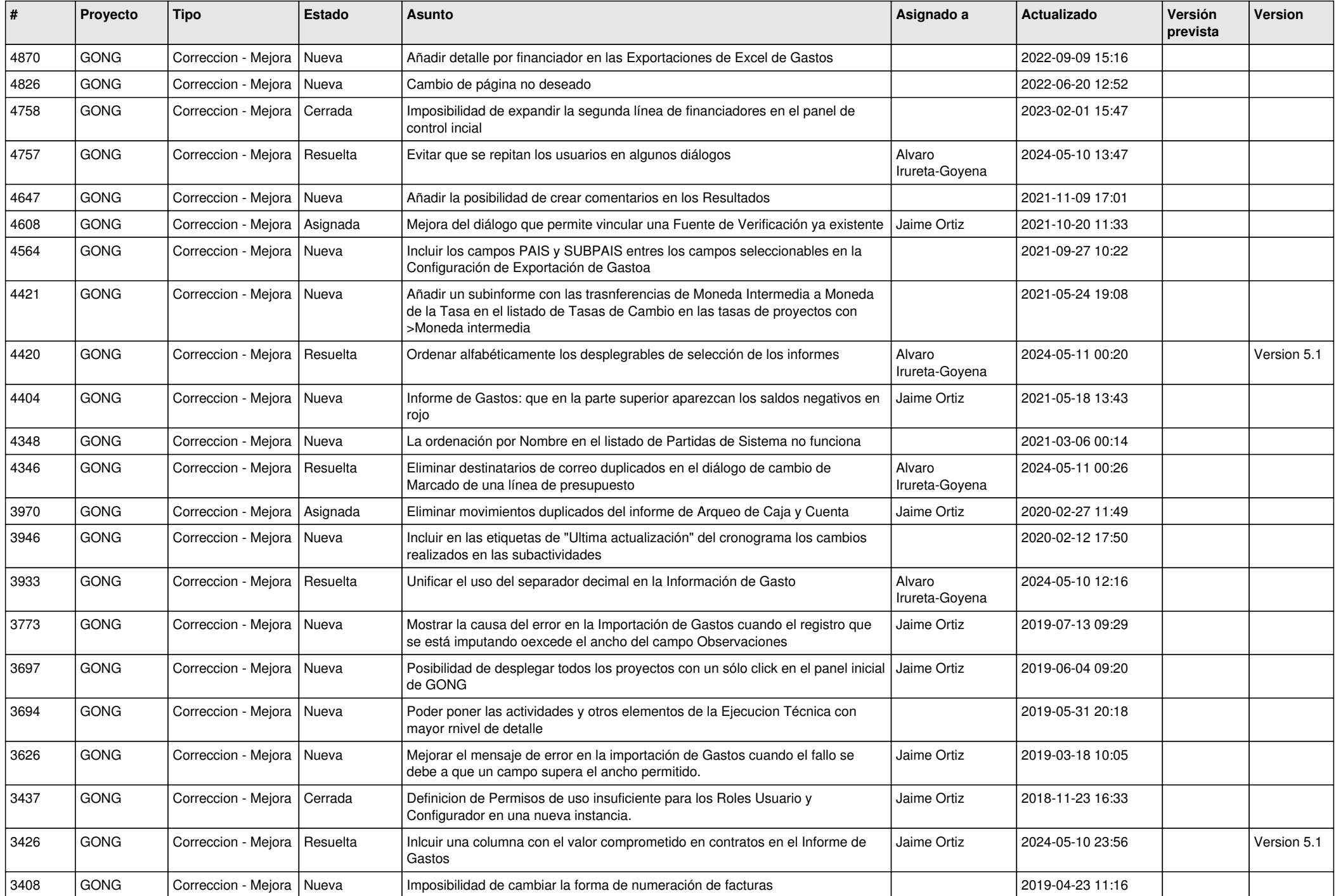

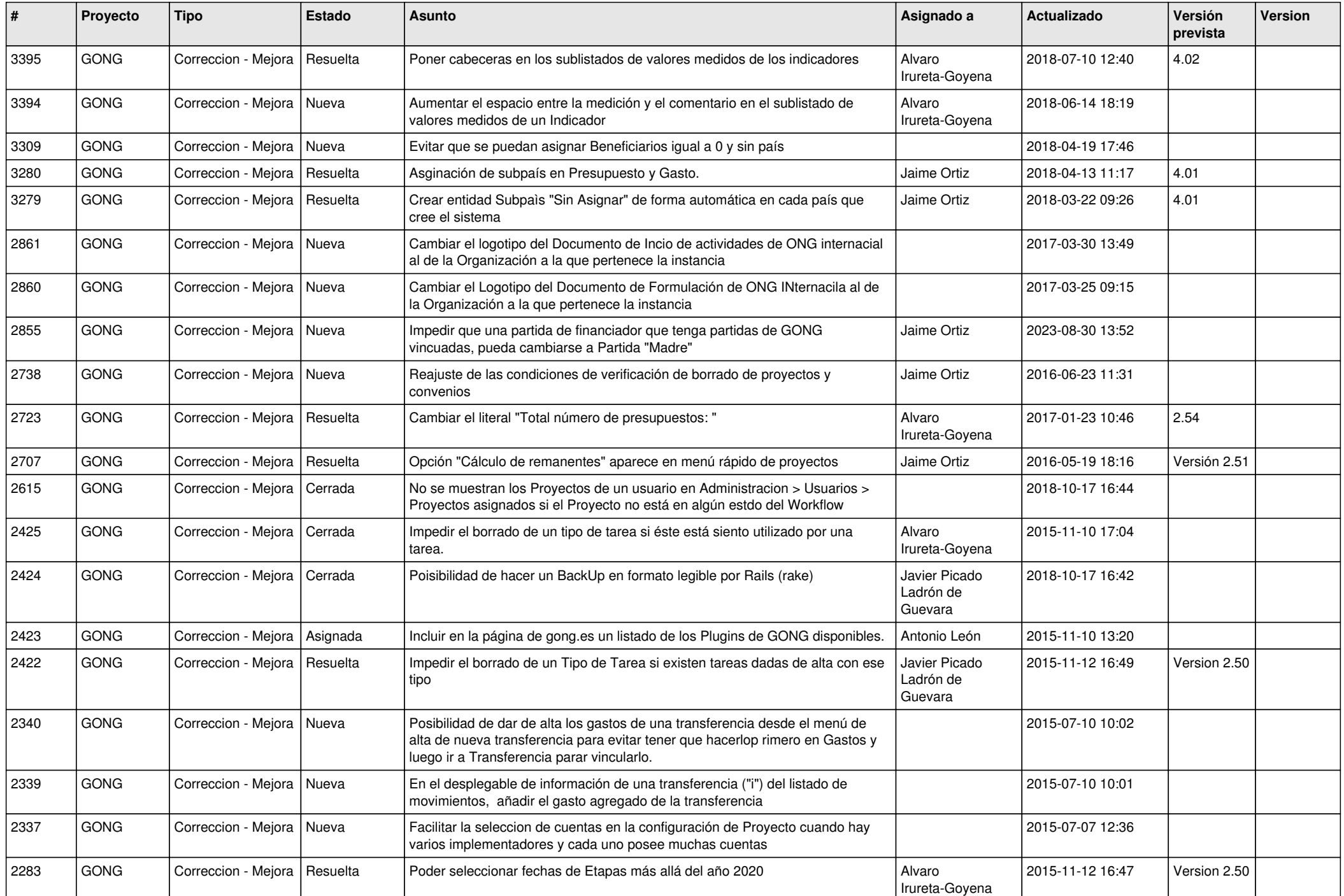

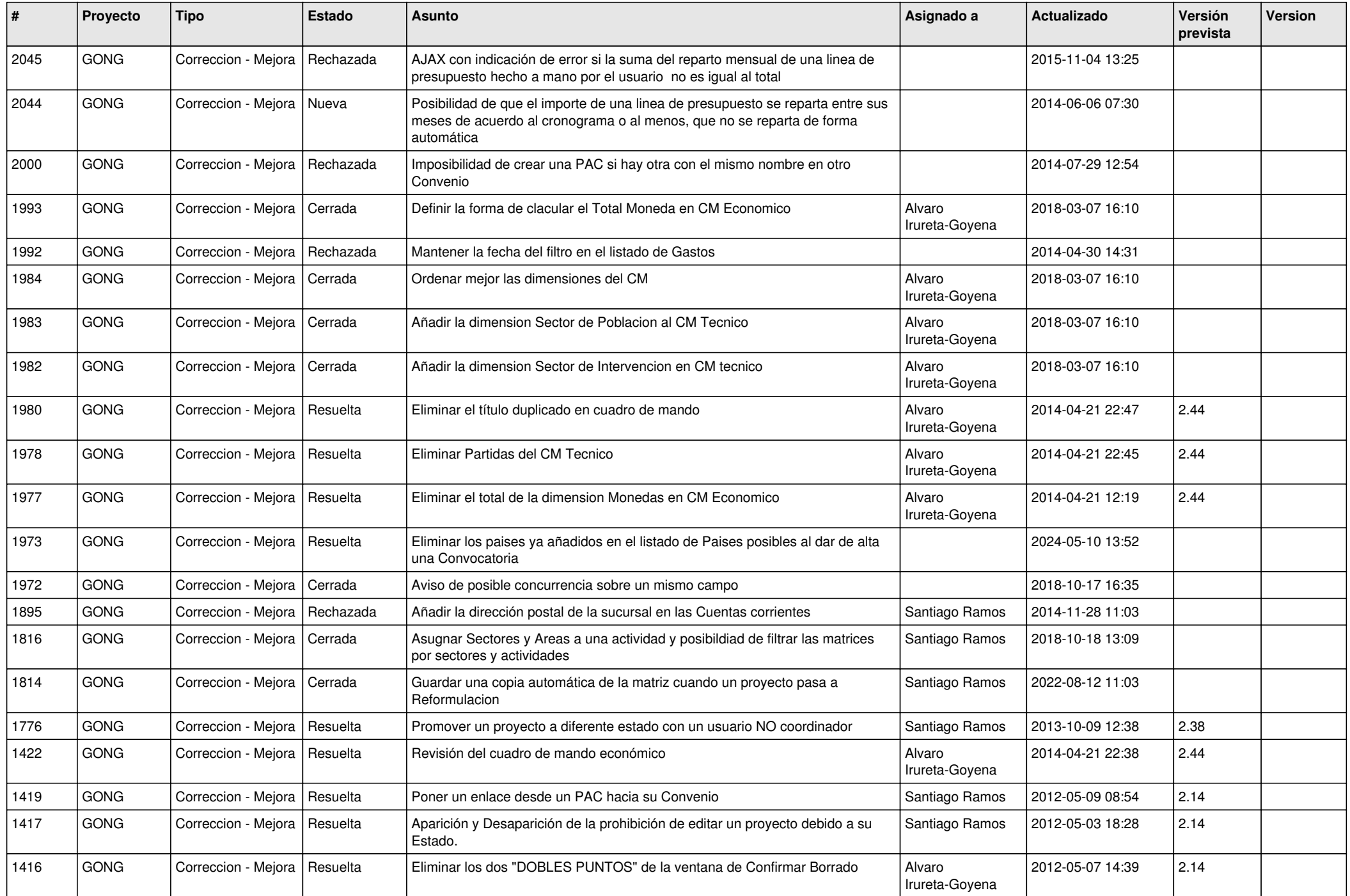

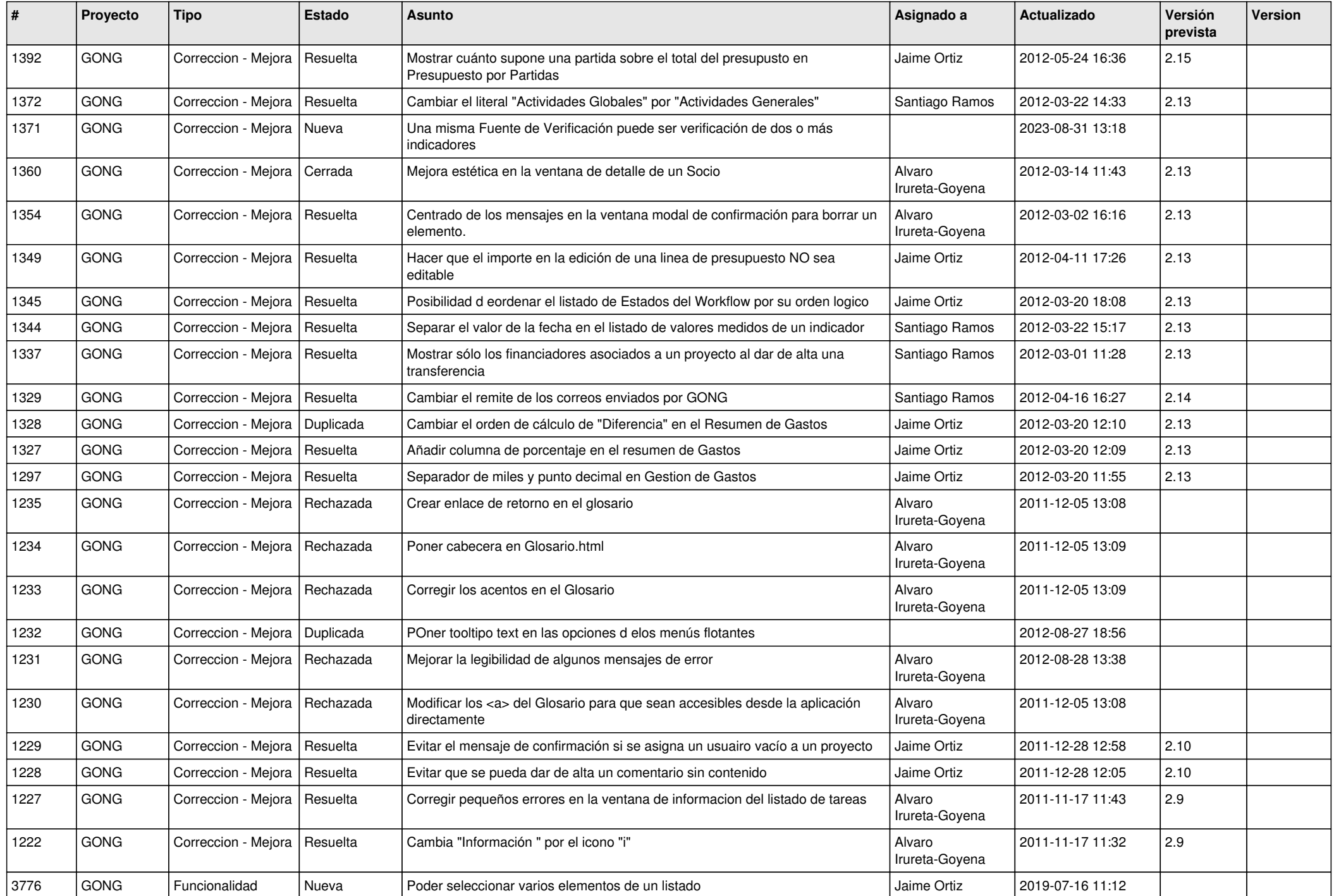

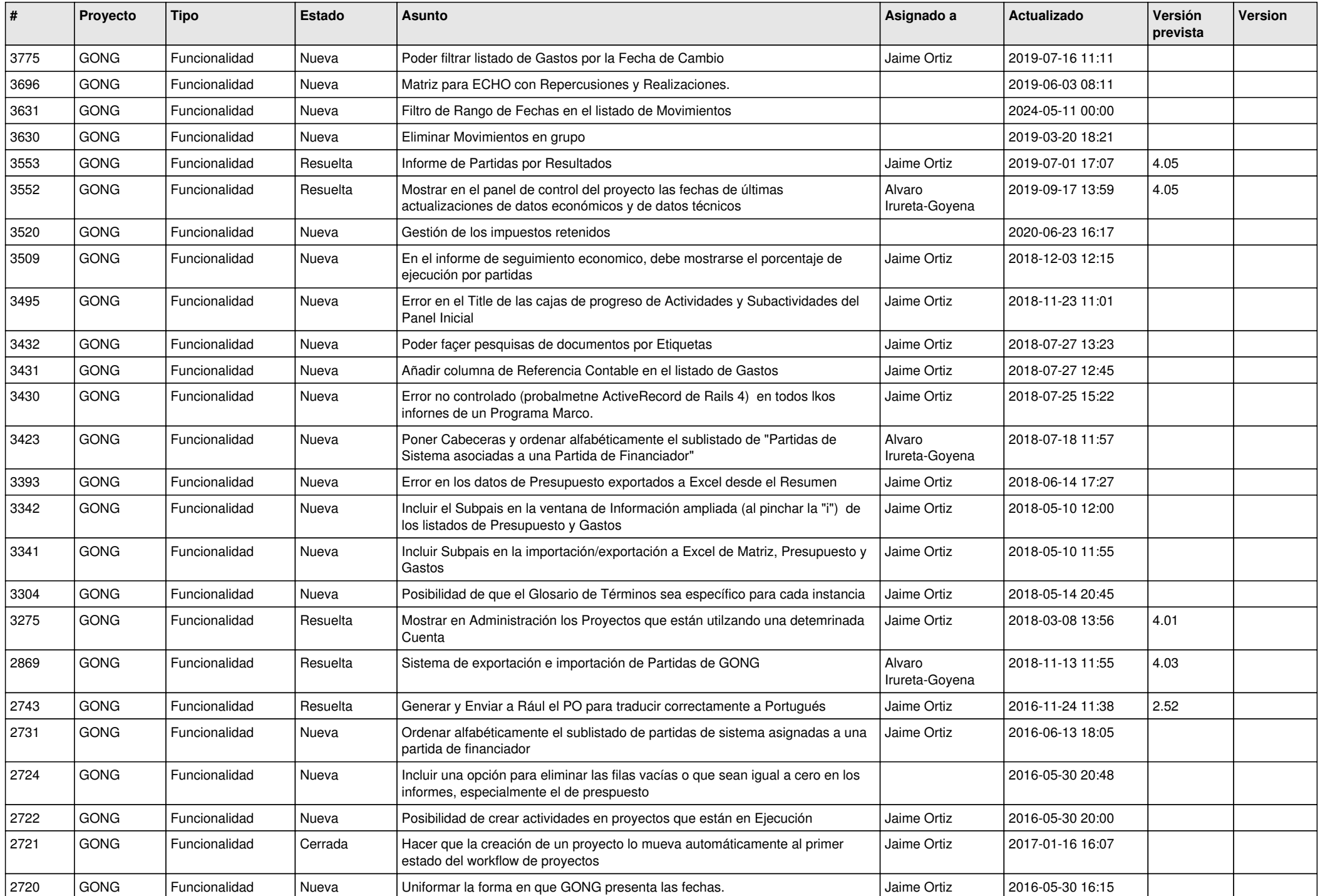

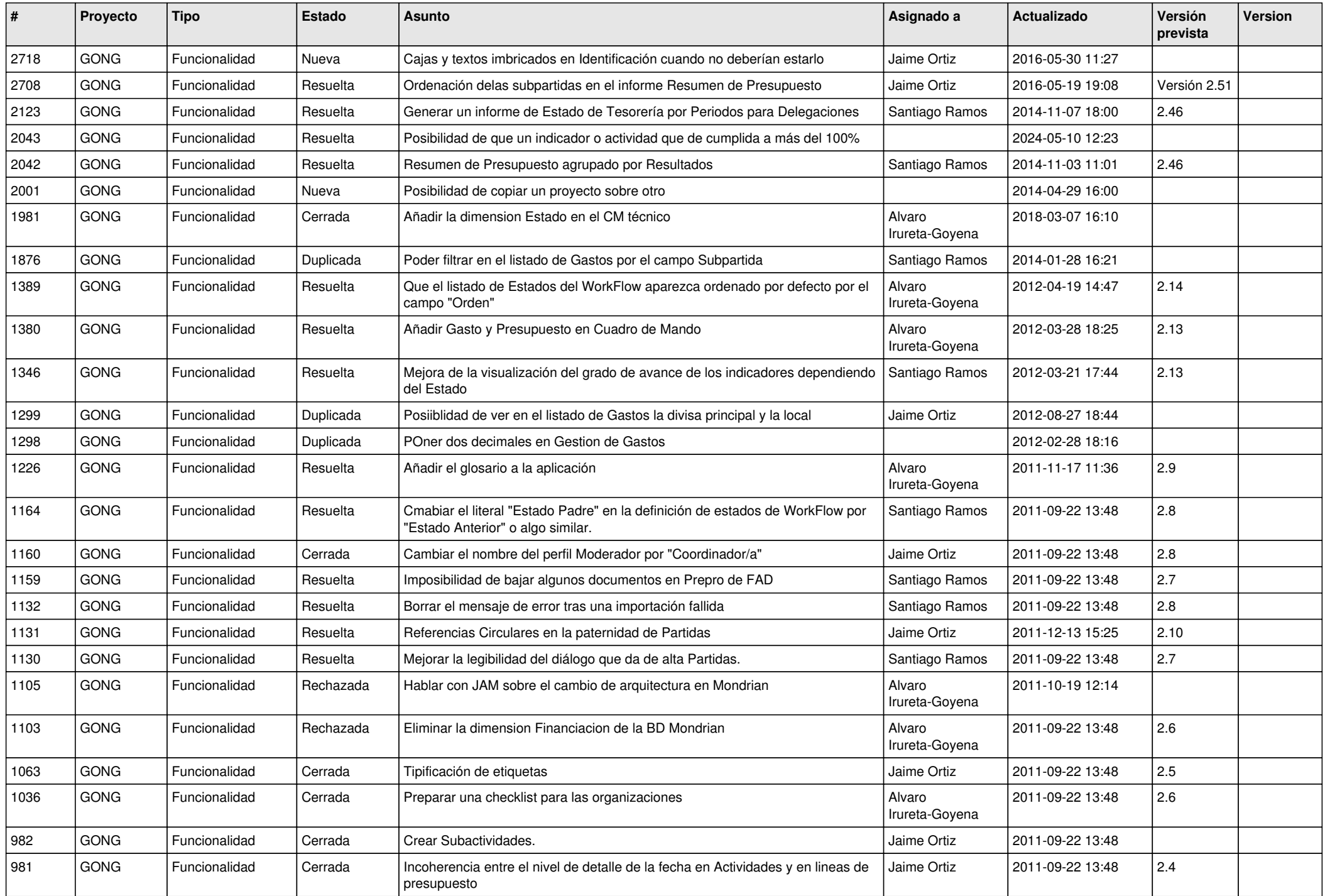

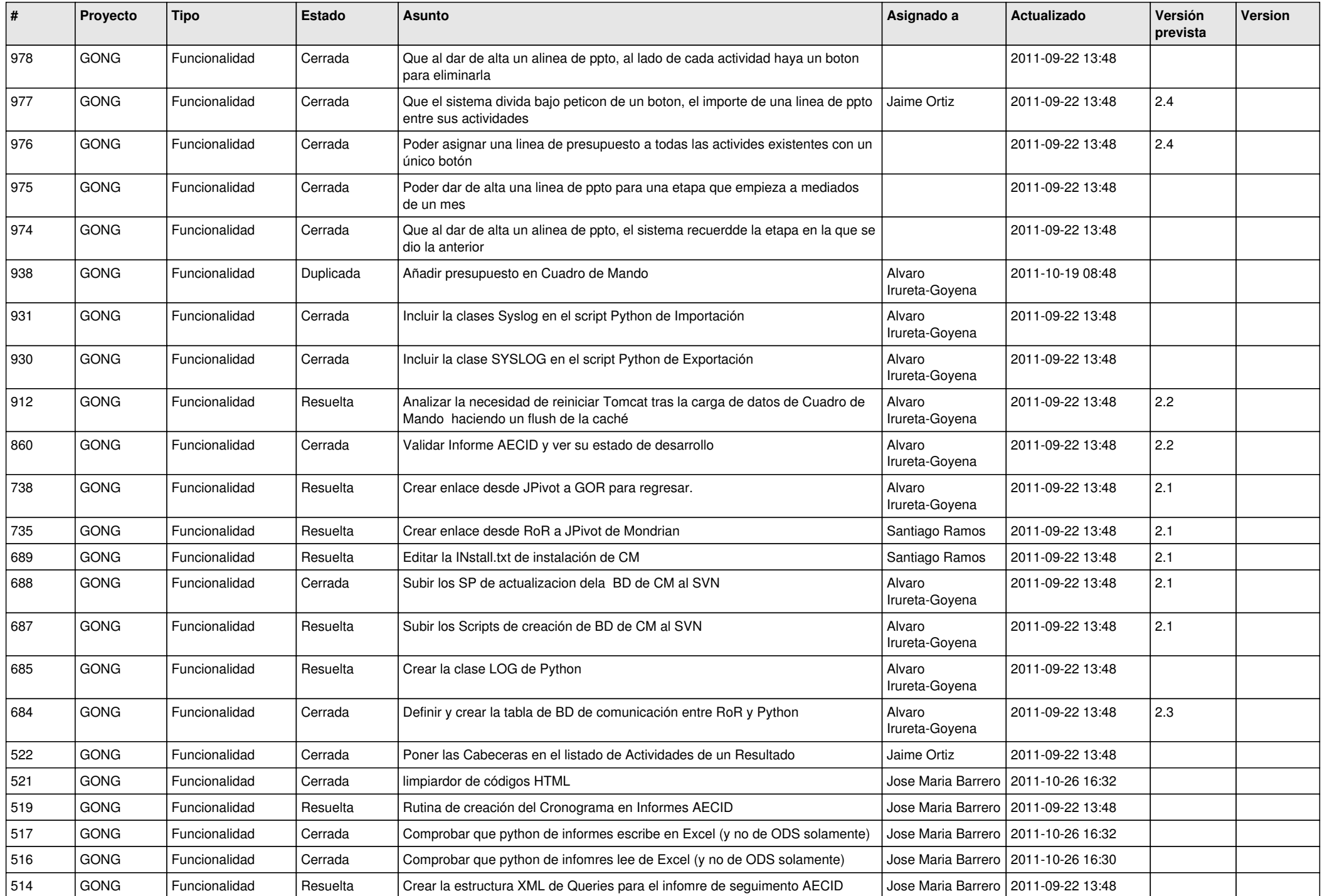

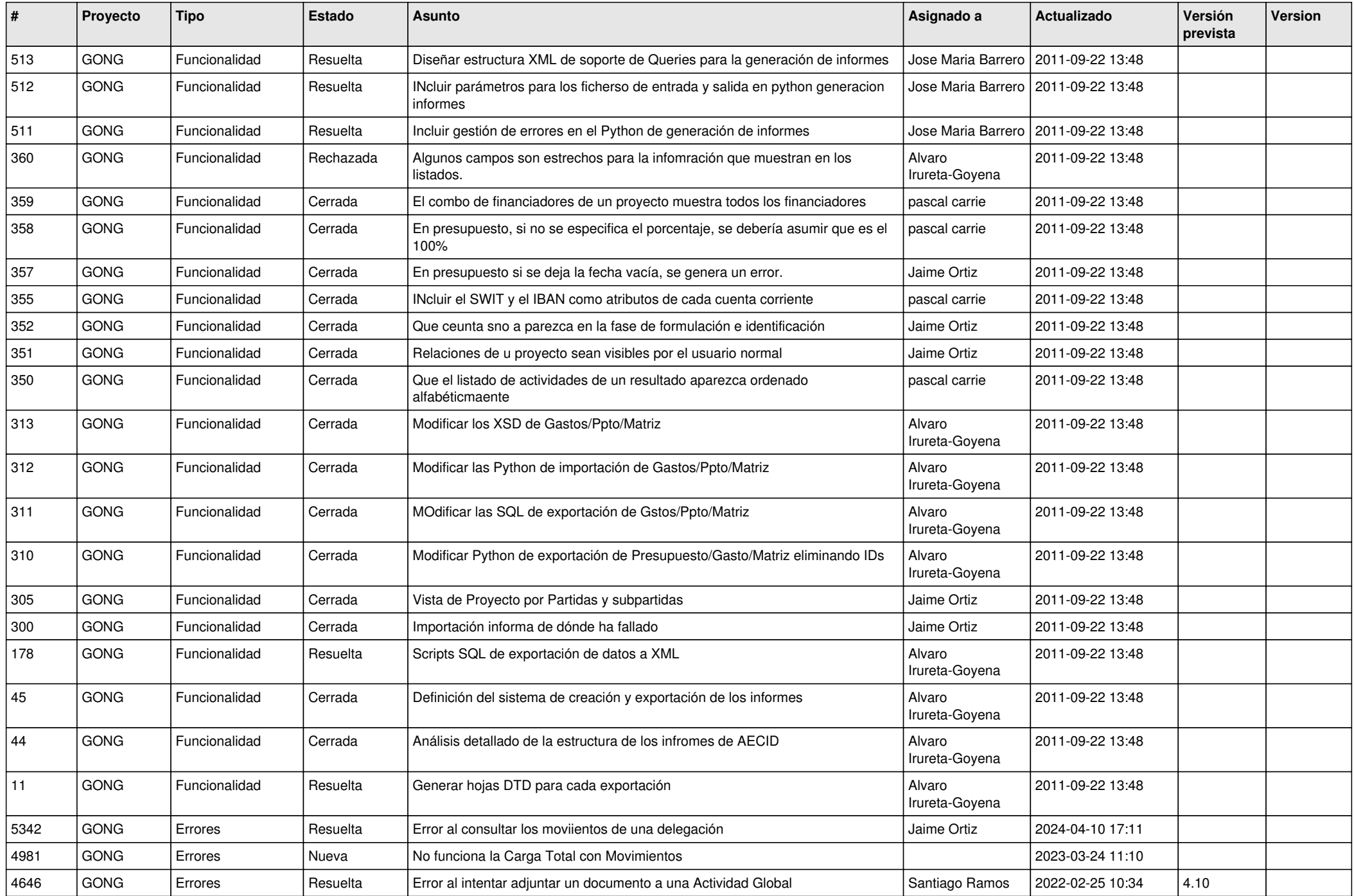

![](_page_10_Picture_454.jpeg)

![](_page_11_Picture_502.jpeg)

![](_page_12_Picture_514.jpeg)

![](_page_13_Picture_465.jpeg)

![](_page_14_Picture_446.jpeg)

![](_page_15_Picture_455.jpeg)